# MCM-140+

Deutsch Drahtlose Fernsteuerung

**Dutch** Draadloos bedieningspaneel

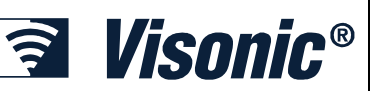

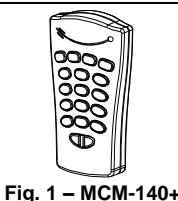

# DEUTSCH

# **1. EINLEITUNG**

Die MCM-140/MCM-140+ ist eine Funkfernsteuerung für das PowerMax+ System. Die MCM-140 und MCM-140+ unterscheiden sich in ihrer übertragenen Identifikationsart und ihren Funktionen, wie im Abschnitt SPEZIFIKATIONEN ausführlich beschrieben wird.

Mit ihr kann der Benutzer die Alarm- anlage aktivieren oder deaktivieren,<br>Notruf-/Feueralarm-/ Überfallmeldungen auslösen, eine der Notruf-/Feueralarm-/ Überfallmeldungen auslösen, eine der Hilfsfunktionen ("AUX") ausführen (siehe Anm. 2 und 3 in Abschnitt 7) und Lampen ein- und ausschalten. Neben dem Tastenfeld ist sie mit einem Funksender ausgerüstet, der für jeden Befehl ein anderes codiertes Funksignal sendet.

Bei PowerMax ermöglicht die MCM-140 Fernsteuerung die Aktivierung der Hilfsfunktion (Aux), der sieben Home-Steuerungsausgänge (X-10) sowie der Feuer- und Notfallfunktionen. Jede Taste muss individuell für die Hilfsfunktionen, PGM-Funktionen oder X-10-Funktionen an den entsprechenden Stellen des Definitions-Bedienfelds und des Menüs zur Definition der Ausgänge des Bedienfelds eingestellt werden.

Bei PowerMax+, PowerMax Pro oder PowerMax Complete wird die gesamte Funktionsvielfalt automatisch ausgeführt ohne Flächen der Zonen zu benutzen.

Die Fernsteuerungen MCM-140/MCM-140 hat folgende Hauptmerkmale:

- Automatische Meldung, wenn die Batterieladung zur Neige geht.
- Visuelle Signale durch rote/grüne/gelbe LED-Anzeigelampen.
- Hintergrundbeleuchtung des Tastenfeldes (ein-/ausschaltbar) Verschiedene akustische Signale, die durch den Summer in Reaktion
- auf bestimmte Maßnahmen des Benutzers ausgegeben werden. Automatisches Überwachungssignal in Intervallen entsprechend den
- lokalen Standards.
- Langlebige 3-Volt-Lithiumbatterie. Wahlweise an der Wand montierbar.
- Einfach programmierbar
- 

Die rote LED-Anzeigelampe leuchtet während der Übertragung. Die gelbe LED-Anzeielampe leuchtet während des Programmierens (und während der Übertragung, wenn die Batterie fast leer ist). Die grüne LED-Anzeigelampe leuchtet bei jeder Tastenbetätigung

#### *Tastenfeldsummer*

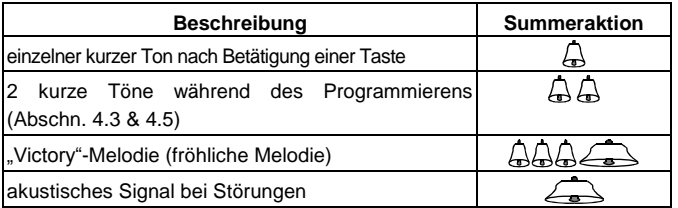

# **2. TECHNISCHE DATEN**

**Art der übertragenen Kennung und Funktionen:** 

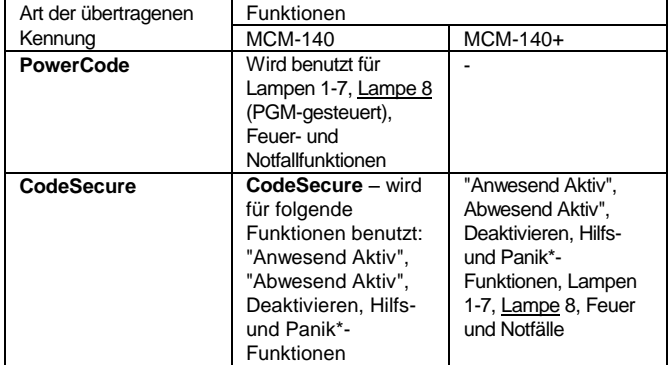

**Batterie:** 3-Volt-Lithiumbatterie, CR123A

**Vorsicht!** Es besteht Explosionsgefahr, wenn die Batterie durch eine Batterie des falschen Typs ersetzt wird. Entsorgen Sie verbrauchte Batterien gemäss den Anweisungen des Herstellers.

**Stromverbrauch:** durchschnittlich 10 µA (Standby), 95mA (während Übertragungen, inkl. LED und Hintergrundbeleuchtung

**Hintergrundbeleuchtung:** wahlweise ein- und ausschaltbar

**Abmessungen (HxBxT):** 127 x 70 x 24 mm Betriebstemperaturen: 0°-49°C

**Gewicht:** 105 g

**Standards:** 

Die Fernsteuerung MCM-140/MCM-140+ erfüllt die wesentlichen Erfordernisse und Bestimmungen der Richtlinie 1999/5/EG des Europäischen Parlaments und des Rates vom 9. März 1999 für Funk- und Telekommunikationsendgeräte. EN50131-1, Grad II, Kategorie I

# **3. INSTALLATION UND BATTERIEWECHSEL**(siehe Fig. 2 + 3)

*Achtung: Wird der MCM-140/MCM-140+ in der Nähe einer Tür angebracht, sollte die "Schnell Aktivierungen" des PowerMax Family - Bedienfelds nicht ermöglicht werden, da dadurch die Sicherheit beeinträchtigt werden könnte.*

# **4. PROGRAMMIERUNG**

#### **4.1 Programmierbereich**

Folgende Programmieraktivitäten sind möglich:

- Eingabe des Master-Benutzercodes (Benutzer Nr. 1).
- Eingabe sonstiger Benutzercodes (Benutzer Nr. 2 bis 8).
- Zulassen/Unterdrücken der Schnell-Aktivierung über das Tastenfeld. Stummschalten/erneutes Aktivieren des Tastenfeldsummers.
- Ein-/Ausschalten der Hintergrundbeleuchtung des Tastenfeldes.
- Aktivieren/Deaktivieren der von der Fernsteuerung MCM-140/MCM-140+ kommenden Batteriestatusmeldung

#### **4.2 In den Programmiermodus wechseln**

In den Programmiermodus gelangen Sie nur durch Eingabe des Mastercodes (standardmäßig 1 1 1 1). Die Taste "#" dient dazu, in den Programmiermodus zu gelangen und diesen wieder zu verlassen.

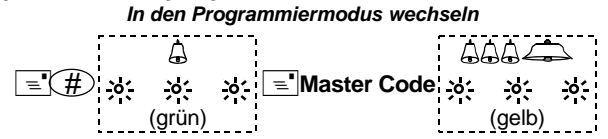

*Anmerkung:*

*Nach dem Wechsel in den Programmiermodus erklingt die Victory-Melodie und die gelbe Anzeigelampe beginnt zu blinken. Das Blinken hört auf, sobald Sie diesen Modus verlassen (durch drücken der Taste "#") oder nach Ablauf einer Frist, während der keine Taste gedrückt wird. 2 kurze Töne erklingen, wenn die Anzeigelampe aufhört zu blinken.*

#### **4.3 Mastercode/Benutzercodes ändern**

Um den Mastercode oder die Benutzercodes der Fernsteuerung MCM-140/MCM-140+ zu ändern, müssen Sie wie folgt vorgehen

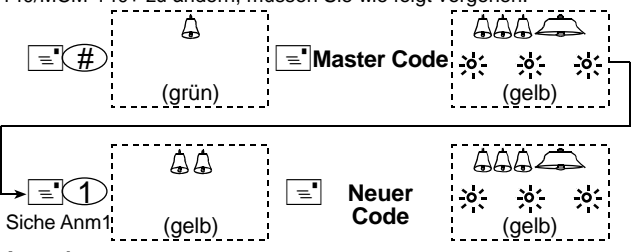

#### *Anmerkungen:*

- *1. Geben Sie die Benutzernummer ein (1-8). Benutzer Nr. 1 ist als Master-Benutzer definiert.*
- *2. Der Mastercode bzw. die Benutzercodes bestehen aus einer vierstelligen Zahl. Der Code "0000" ist ungültig. Er kann verwendet werden, um den aktuell programmierten Code zu löschen (bei Ausführung erklingt die "Victory"-Melodie).*
- *3. Bei PowerMax-Benutzercodes und MCM-140+Benutzercodes handelt es sich um unterschiedliche Codes.*
- *4. Damit der Infomodus (Schlüsselkindfunktion) bei Deaktivierung durch die Benutzer 5-8 übertragen wird, muss die entsprechende Option in der PowerMax+ programmiert sein.*

#### **4.4 Standard-Mastercodes wiederher- stellen**

Wenn Sie den Mastercode vergessen haben, können Sie den werksseitig voreingestellten Standard-Mastercode "1111" wieder- herstellen. **Um jeden Missbrauch dieser Funktion durch nicht autorisierte Dritte zu verhindern, wird automatisch ein Alarm an das PowerMax Family Bedienfeld übertragen, wenn diese Maßnahme durchgeführt wird.**

Um den Standard-Mastercode wiederherzustellen und dabei einen Notfallarm zu vermeiden, müssen Sie die PowerMax Family Bedienfelder in den Errichtermodus schalten (siehe PowerMax-Installationsanleitung, Abs. 1.2 / PowerMax+, PowerMaxPRO und PowerMax Complete Installationsanleitung Abs. 4.1.3) und dann wie nachstehend illustriert vorgehen:

Batterie entfernen, J<u>umper</u><br>nach rechts umsetzen (**• DD**). Batterie wieder einlegen (rote LED blinkt). Nach 4 sec. ertönt der Summer und die rote LED leuchtet ständig. Jumper<br>|leuchtet ständig. Jumper wieder in Ursprun zurücksetzen (**1999**).

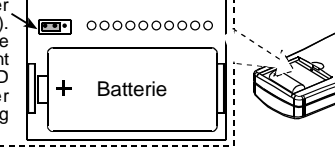

#### **4.5 Spezielle Programmieroptionen**

Wechseln Sie in den Programmiermodus (Abschn. 4.2) und gehen Sie wie folgt vor:

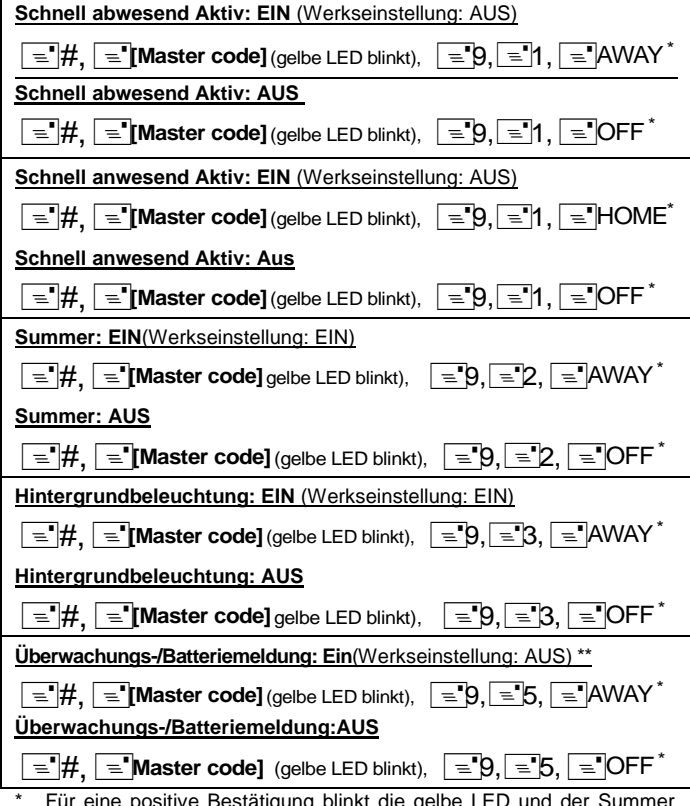

Für eine positive Bestätigung blinkt die gelbe LED und der Summer ertönt zweimal.

Automatisches Überwachungssignal in Intervallen entsprechend den lokalen Standards.*.*

### **5. EINLERNEN DES MCM-140/MCM-140+ IN DAS POWERMAX+ SYSTEM 5.1 Einlernen der Aktivierungs-, Hilfs- und Panikfunktionen**

Siehe Abbildung 4A zum Einlernen der Anwesend/Abwesend Aktivieren, Deaktivieren, Hilfs- und Panikfunktionen.

*Hinweis: Wenn Sie die Drückerfunktion benutzen, werden die Keyfob-Positionen (5-8) mit einem MCM-140/MCM-140+ programmiert. Danach werden alle Deaktivierungs-Aktionen, die vom MCM-140/MCM-140+ ausgeführt werden, als Deaktivierung des Drückers betrachtet.* 

#### **5.2 Einlernen der Lichter-, Feuer- und Notfall-Funktionen**

Folgende PowerCode Steuerfunktionen des MCM-140 (nicht MCM-140+) können eingelernt werden: X-10 Geräte ( 1-7), PGM Output (aktiviert

durch  $\bigcirc$  ( $\bigcirc$ <sup>(LIGHT</sup>). Feuer und Notfall. Siehe Abbildung 4A zum Einlernen.

#### *Hinweis*

*Definieren Sie die Zonen, die mit X-10- und PGM-Geräten registriert wurden, als "Nicht-Alarm"-Zonen um zu verhindern, dass bei Aktivierung des Geräts ein Alarm angezeigt wird.*

#### **5.3 Registrierung der PGM/X-10 Geräte als "An nach Zonen" (MCM-140)**

Um die Aktivierung der PGM/X-10 – Geräte vom MCM-140/MCM-140+ zu ermöglichen, müssen diese als "An nach Zonen" programmiert werden. Siehe das PowerMax-Programmierungshandbuch, Abschnitt 7 (Definition der Output-Parameter) für den Programmierungsprozess.

# **6. EINLERNEN DES MCM-140 / MCM-140+ in POWERMAX+ / POWERMAX PRO / POWERMAXCOMPLETE**(siehe Fig. 4B)

### **7. BEDIENUNG**

Die folgende Tabelle beschreibt, wie die verschiedenen Funktionen aktiviert werden.

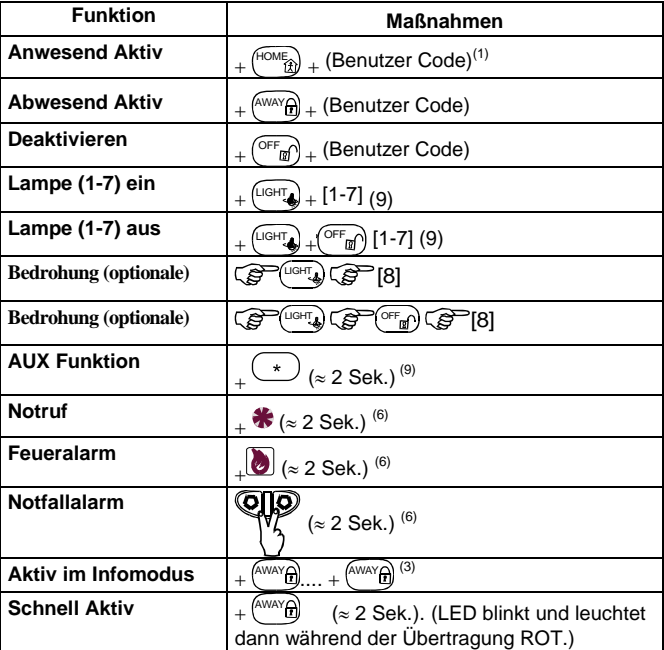

#### *Anmerkungen:*

*1. Acht Benutzercodes sind möglich (Benutzercode Nr. 1 ist der Master-*Benutzercode). Der werksseitig voreingestellte Mastercode ist "1111". *Nach Eingabe eines gültigen Codes oder eines gültigen Befehls erklingt die fröhliche Melodie, und die rote Anzeigelampe leuchtet kurz auf (Anzeige des Übertra- gungsvorgangs).*

2. **MCM-140:** Durch Drücken der Taste ( $\mathcal{F}^{\text{left}}$ ) und darauffolgende *Eingabe der gewünschten Gerätenummer (1-7) wird dieses Gerät angeschaltet (aufeinanderfolgende Pieptöne können gehört werden). Durch Wiederholen dieser Tastenfolge wird das Gerät wieder abgeschaltet. Damit sich das X-10-Gerät abschaltet, wenn die Lichttaste das zweite Mal gedrückt wird, muss der Kippschaltbetrieb ausgewählt sein.* 

*Dies können Sie im Installationsmodus mit Hilfe der Funktion "PGM/X-10 Zeit" unter "4. Schaltfeld definieren" auswählen (siehe PowerMax-Programmierungshandbuch, Kapitel 5.20). Der Einstellvorgang wird im Installationshandbuch beschrieben.*

- *3. Die AUX-Funktion hat die gleiche Bedeutung wie die []-Taste des Handsenders. Durch Drücken der AUX- Taste ( 2 Sek.) können der STATUS- Meldevorgang (Ansage des Systemstatus), der SOFORT-Vorgang (Löschen der Eingangsverzögerung) oder der PGM- Vorgang (Aktivieren des PGM- Ausgangs oder von X-10-Geräten) gestartet werden - je nachdem, wie das System zuvor im Installationsmenü programmiert wurde. Auswahl der gewünschten AUX- Funktion siehe PowerMax-Installationsanleitung, Abschnitt 4.4.17 (Stern Taste).*
- *4. Um das System im INFOMODUS (SCHLÜSSELKIND- Modus) zu aktivieren, müssen Sie den ABWESEND- Taste drücken, dann warten, bis die rote Anzeigelampe erlischt, und dann den ABWESEND- Taste erneut drücken. Die rote Anzeigelampe leuchtet erneut auf und erlischt dann wieder. Von PowerMax Version V1.16: Um das System im Schlüsselkind-*

*Modus zu deaktivieren, kann das MCM-140/MCM-140+ als Benutzer 5, 6, 7 oder 8 in den PowerMax eingelernt werden. Sie können den MCM-Code 1, 2, 3, 4, 5, 6, 7 oder 8 benutzen.* 

*5. Wenn eine ungültige Codekombination eingegeben wird (kein Master- /Benutzercode), erklingt ein langer Summton.*

- *6. Wenn eine Eingabesequenz nicht innerhalb des festgelegten Zeitablaufs eingegeben wird, wird die gewünschte Funktion nicht ausgeführt.*
- 7. Wenn der NOTFALL-, FEUER- oder NOTRUF- Taste betätigt wird, blinken die rote und grüne Anzeigelampe 2 Sek. lang abwechselnd, um den Benutzer zu warnen. Die rote LED- Anzeigelampe leuchtet während der Übertragung.
- *8. Wenn der Anwesend Aktiv oder Abwesend Aktiv Befehl mit einem ungültigen Benutzercode eingegeben wird, wird der Befehl nicht ausgeführt. Es gibt zwei Möglichkeiten,den Anwesend/Abwesend-Befehl erneut einzugeben:*
	- *a. Warten Sie, bis die Zeisperre abgelaufen ist und die grüne Leuchte aufhört zu blinken. Dann können Sie es erneut versuchen.*
	- *b. Drücken Sie zweimal auf ANWESEND/ABWESEND und geben dann den Code erneut ein.*

# **8. EINHALTUNG VON NORMEN**

Dieses Gerät erfüllt die wesentlichen Erfordernisse und Bestimmungen der Richtlinie 1999/5/EG des Europäischen Parlaments und des Rates vom 9. März 1999 für Funk- und Telekommunikationsendgeräte.

**Für drahtlose Geräte in den Ländern der EU zugewiesene Frequenzen:**

Für 433,92 MHz bestehen in den EU-Mitgliedstaaten keine Einschränkungen.

# DUTCH

# **1. INLEIDING**

De MCM-140/MCM-140+ is een draadloos bedieningspaneel voor de PowerMax familie beveiligingscentrales. Er zijn verschillen in de overdracht van het ID type en de functies tussen de MCM-140 en de MCM-140+, de verschillen worden aangegeven in de SPECIFICATIES.

De MCM-140/MCM-140+ geven de gebruiker de mogelijkheid om het systeem in/uit te schakelen, om een alarm te veroorzaken bij brand en/of bij paniek, de AUX (uitgang) functies activeren (zie aantekeningen 2 en 3 in sectie 7) en om X-10 modules aan en uit te zetten. De MCM-140 bevat een ingebouwde RF zender die elke keer wanneer er een handeling wordt verricht, een verschillende code doorgeeft aan de PowerMax.

In combinatie met een PowerMax beveiligingscentrale kan de MCM-140 de AUX uitgang activeren: zeven domotica (X-10) apparaten activeren/deactiveren, de PGM uitgang activeren, Brandalarm veroorzaken en/of een Noodoproep plaatsen. Voor de eerste generatie PowerMax centrale dient elke functie afzonderlijk gedefinieerd te worden in de programmering van PowerMax en kost dit ook een aantal zones. Dit geldt zowel voor de AUX, PGM en/of X-10 functies.

Voor de PowerMax+, PowerMax Pro of PowerMax Complete, worden alle functies automatisch uitgevoerd zonder ten koste te gaan van zones. De belangrijkste kenmerken van de MCM-140/MCM-140+ zijn:

- Automatische rapportage van lage batterijspanning.
- Optische LED (rood/oranje/groen) indicatie.
- Achtergrond verlichting in bedieningspaneel (programmeerbaar).
- Akoestische buzzer signalen die bepaalde acties beantwoorden.
- Supervisiemelding mogelijk met 60 minuten interval, overeenkomstig lokale standaarden.
- Lange levensduur 3VDC lithium batterij.
- Mogelijkheid tot muur bevestiging.
- Gebruikersvriendelijke programmering.

De rode LED licht op tijdens het zenden. De oranje LED licht op tijdens het programmeren (en gedurende het zenden met een lage batterij spanning). De groene LED licht op bij het indrukken van de toetsen.

#### *Akoestische buzzer geluiden*

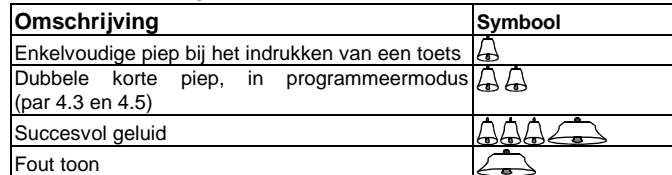

# **2. SPECIFICATIES**

#### **Protocol ondersteuning en functies:**

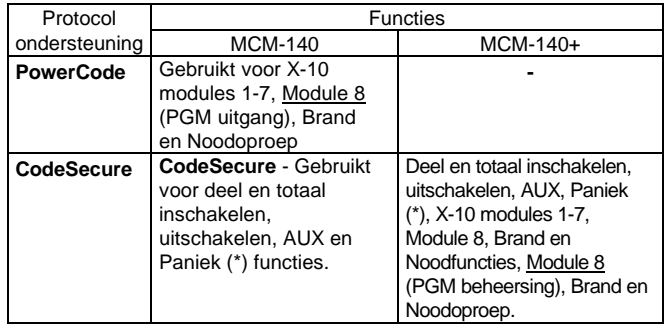

\* Paniek alarm wordt niet gebruikt in producten die voldoen aan ACPO (VK).

- 315 MHz sind in den EU-Mitgliedstaaten nicht zulässig.
- 868,95 MHz (Breitband) ist, außer in Belgien, in allen EU-Mitgliedstaaten zugelassen
- 869,2625 MHz (Schmalband) ist in keinem EU-Mitgliedstaat beschränkt.

Der Benutzer wird darauf hingewiesen, dass Veränderungen oder Modifikationen an diesem Gerät, die nicht ausdrücklich von der Visonic Ltd. genehmigt werden, bewirken können, dass der Benutzer die Zulassung der FCC oder einer sonstigen Zulassungsbehörde verliert, das Gerät zu betreiben. Das 315 MHz-Modell des Gerätes erfüllt Teil 15 der FCC-Vorschriften sowie RSS-210 (Industry and Science Canada). Der Betrieb unterliegt folgenden beiden Vorbehalten: (1) Dieses Gerät darf keine Funkstörungen verursachen, und (2) dieses Gerät muss störsignalfest sein.

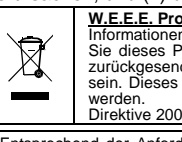

<u>W.E.E.E. Produkt Recycling Deklaration</u><br>Informationen zum Recycling erhalten Sie von dem Unternehmen, bei dem<br>Sie dieses Produkt bezogen haben. Wird dieses Produkt für Reparaturen<br>zurückgesendet, muss es vom Lieferanten e

werden. Direktive 2002/96/EC Wast Electrical and Electronic Equipment.

Entsprechend der Anforderungen ist die Konformitätserklärung zu diesem Produkt bei folgender Adresse hinterlegt: UNIT 6 MADINGLEY COURT CHIPPENHAM DRIVE KINGSTON MILTON KEYNES

MK10 0BZ. Telephone number: 0870 7300800, Fax number: 0870 7300801

**Frequentie (MHz):** 315, 433.9 en 868.95, 869.2625 of overeenkomstige eisen in het land waarin het product gebruikt wordt.

**Batterij:** 3 VDC, Lithium batterij, CR123A

**Pas op!** Risico van ontploffing als de batterij door een onjuist type wordt vervangen. Gebruikte batterijen overeenkomstig de instructies van de fabrikant verwijderen**.**

Stroomverbruik: In rust: ongeveer 10 µA Tijdens zenden: 95mA (incl. stroom van LED en achtergrond verlichting)

#### **Levensduur batterij:** 2-3 jaar (bij normaal gebruik)

**Achtergrond verlichting:** aan/uit te zetten via programmering

**Afmetingen (HxBxD):** 127 x 70 x 24 mm.

Werktemperatuur: 0°-49°C

#### **Gewicht:** 105 gr.

**Voldoet aan Standaarden:** FCC deel 15, IC:1467102181.

Het voorvoegsel "IC" voor het certificatie/registratie nummer geeft slechts aan dat aan de technische specificaties van 'Industry Canada' is voldaan.

De MCM-140/MCM-140+ voldoet aan de RTTE vereisten - Directief 1999/5/EC van het Europees Parlement en de Raad van 9 maart 1999 en EN50131-1 Grade 2 Class II.

### **3. MONTEREN EN BATTERIJ VERVANGEN** (zie figuren 2 en 3)

*Let op: Indien de MCM-140/MCM-140+ wordt gemonteerd nabij de toegangsdeur, dan wordt het aanbevolen om de "Versneld inschakelen" functie van de PowerMax centrale niet te gebruiken; de werking van deze functie kan afbreuk doen aan de beveiliging van het systeem.*

# **4. PROGRAMMEREN**

#### **4.1 Programmeren**

De volgende programmeerfuncties zijn mogelijk:

- Instellen van de hoofd gebruikerscode (gebruiker #1).
- Instellen van de gebruikerscodes (gebruikers #2-8).
- Toestaan/verbieden versneld inschakeling via het toetsenpaneel.
	- Aan- en uitschakelen van de buzzer.
	- Werkmodus van de achtergrond verlichting van het toetsenpaneel.
	- Activeren/uitzetten van de Supervisie/lage batterij rapportage van de MCM-140/MCM-140+.

# **4.2 Programmeer modus**

Het programmeer modus is alleen toegankelijk met de hoofd gebruikerscode (**1 1 1 1** fabriekswaarde). De "**#**" toets wordt gebruikt om in de programmeer modus te komen en te verlaten.

#### *In de Programmeer modus komen*

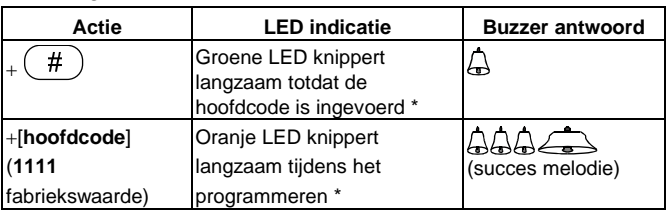

#### *Let op:*

*Bij toegang tot de programmeermodus wordt de succes melodie geluid en de oranje LED begint te knipperen. Het knipperen stopt bij het verlaten van deze modus (druk opnieuw op "#" ) of na een time-out periode waarin geen toets is ingedrukt. 2 korte piepjes klinken wanneer de LED stopt met knipperen.*

### **4.3 Hoofd/Gebruikers codes wijzigen**

Om de hoofd en gebruikers codes van de MCM-140/*MCM-140+* te wijzigen, ga als volgt te werk:

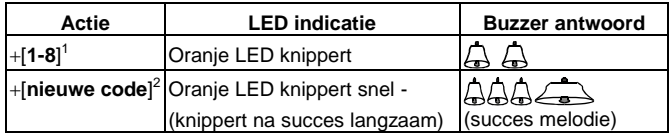

*Let op*

- *1. Voer in gebruiker nr. (1-8). Gebruiker nr. 1 is de Hoofd gebruiker. 2. Hoofd/gebruikers codes bestaan uit 4 cijfers. Code "0000" is ongeldig. Het kan worden gebruikt om een aanwezige code te verwijderen (als deze actie wordt uitgevoerd, wordt een succes melodie gehoord).*
- *3. De* PowerMax *gebruikerscodes en de MCM-140/MCM-140+ gebruikerscodes zijn niet gelijk.*
- *4. Het uitschakelen door gebruikers 5-8 wordt beschouwd als latchkey (kindzender) uitschakelen. De LATCHKEY optie moet in de PowerMax systeem zijn ingeschakeld.*

### **4.4 De Hoofdgebruiker code herstellen**

Als de hoofdgebruikers code niet meer bekend is, is het mogelijk om de hoofdgebruiker code terug te zetten naar "1111". **Om er zeker van te zijn dat deze mogelijkheid niet misbruikt wordt door onbevoegde personen, wordt dan automatisch een paniek alarm verzonden naar de PowerMax.**

Voor het terugstellen van de standaard hoofdcode en het voorkomen van een paniek alarm, moeten de PowerMax in de Installatie modus worden gesteld (zie PowerMax programmeergids par. 1.2 / PowerMax+, PowerMax PRO en PowerMax Complete installatiegids par. 4.1.3) en zoals in onderstaande illustratie wordt getoond worden verder gegaan:

Verwijder batterij, plaats de jumper 1 pin naar rechts en plaats de batterij terug. Na 4 sec. klinkt de blije toon en de rode LED brand. Plaats de jumper

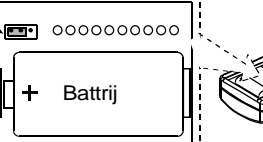

weer terug naar links.

# **4.5 Speciale programmeeropties**

**Snel inschakelen TOTAAL AAN en THUIS AAN** (standaard UIT) **13 #, 13 [master code]**(amber LED blinks), 13 9, 13 1, 13 AWAY\*

**Snel inschakelen UIT**

**13 # IS [master code]**(amber LED blinks),  $\sqrt{3}9$ ,  $\sqrt{3}1$ ,  $\sqrt{3}$  OFF \*

**Buzzer AAN** (standaard AAN)

13 #,  $\mathbb{F}$  [master code](amber LED blinks),  $\mathbb{F}$ 9,  $\mathbb{F}$ 3 2,  $\mathbb{F}$ 3 AWAY\* **Buzzer UIT**

**13 # [@ [master code]**(amber LED blinks),  $\mathbb{Q}$ 9,  $\mathbb{Q}$ 2,  $\mathbb{Q}$  OFF \*

**Achtergrond verlichting AAN** (standaard AAN)

13 #,  $\mathbb{F}$  [master code](amber LED blinks),  $\mathbb{F}$ 9,  $\mathbb{F}$ 3,  $\mathbb{F}$ 3 AWAY\*

#### **Achtergrond verlichting UIT**

**13 # IS [master code]**(amber LED blinks), 39, 3, 3, 13 OFF \*

*Belangrijk: In de onderstaande processen is de instructie*  4 *alleen* 

*voor MCM-140. Voor MCM-140+ gebruik in plaats daarvan*  5*.* 

**Supervisie / Batterij leeg melding AAN** (standaard UIT) \*\*

13 #,  $\mathbb{F}$  **[master code]**(amber LED blinks),  $\mathbb{F}$  9,  $\mathbb{F}$  4,  $\mathbb{F}$  AWAY\*

#### **Supervisie / Batterij leeg melding UIT**

**13 #, 13 [master code]**(amber LED blinks), 13 9, 13 4, 13 OFF \*

*\* Bij een succesvolle handeling knippert het oranje LED en de buzzer zal twee keer geluid.*

*\*\* De supervisie melding wordt eenmaal per uur, of overeenkomstig lokale standaarden verstuurd.* 

*\*\*\* Als de Batterij leeg is, worden probleemberichten voor de geselecteerde zone getoond in de PowerMAX.*

# **5. INLEREN/VERWIJDEREN VAN DE MCM-140/MCM-140+ IN POWERMAX**

#### **5.1 Inleren inschakelen, uitschakelen, Aux en paniek functies**

Voor het inleren van de Thuis/Totaal inschakeling, Uitschakeling, Aux en Paniek functies, zie figuur 4A.

*Let op: Indien u de latchkey(kindzender) eigenschap gebruikt, en de* 

*keyfob geheugen locaties (5-8) zijn ingeleerd met een MCM-140/MCM-140+, dan worden alle uitschakel handelingen door de MCM-140/MCM-140+, als latchkey (kindzender) uitschakelen beschouwd.* 

# **5.2 Inleren lichten, Brand en Noodfuncties**

De onderstaande MCM-140 (niet MCM-140+) PowerCode functies kunnen worden ingeleerd: X-10 toestellen ( 1-7), PGM uitvoer

(geactiveerd door  $\mathbb{G}$ <sup>(16HT</sup>)  $\mathbb{G}$ <sup>[8]</sup>). Brand en Nood.

Voor het inleren, zie figuur 4A.

*Let op*

*Definieer de zones die zijn ingeleerd met X-10 en PGM functies als "geen alarm" zones, om te voorkomen dat een alarm wordt geactiveerd als het toestel geactiveerd wordt.*

#### **5.3 PGM/X-10 toestellen als "On by Zones" programmeren (MCM-140)**

Voor het activeren van PGM/X-10 toestellen door de MCM-140/MCM-140+, moeten deze als "On by Zones" geprogrammeerd zijn. Voor het programmeer proces, zie de PowerMax programmeergids, sectie 7 (Uitgang parameters definiëren).

# **6. INLEREN MCM-140 / MCM-140+ in POWERMAX+ / POWERMAX PRO / POWERMAXCOMPLETE** (zie figuur 4B)

De MCM-140+ kent extra functionaliteit voor PowerMax systemen die beschikken over partities (bijv. PowerMax PRO PRT, PowerMax Complete). De MCM-140+ kan ook toegepast worden op PowerMax systemen zonder partities, hiervoor dient de MCM-140+

anders ingesteld te worden.Dit kan als volgt gedaan worden:

Van een MCM-140+ een MCM-140 maken: #1111 909 [OFF] Van een MCM-140 een MCM-140+ maken: #1111 909 [AWAY]

# **7. WERKING**

De onderstaande tabel beschrijft hoe diverse functies geactiveerd worden

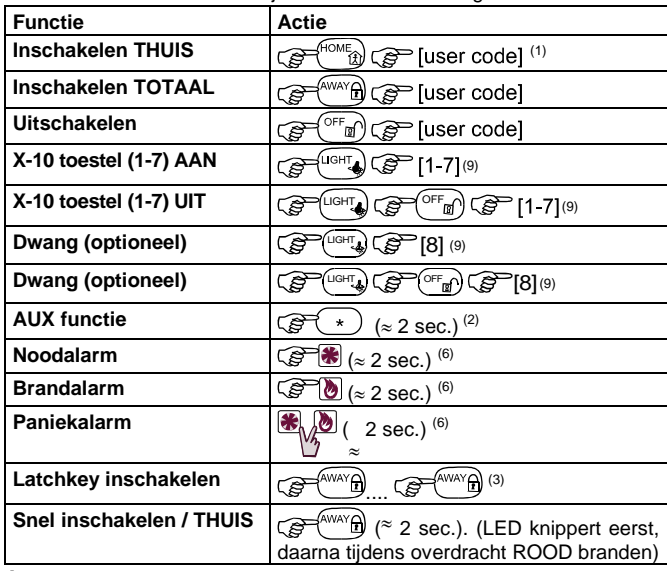

#### *Let op*

- *1. Acht gebruikerscodes zijn mogelijk (gebruikercode # 1 is de hoofdcode). Fabrieksinstelling hoofdcode is "1111" Bij het invoeren van een geldige code of opdracht, wordt de succes melodie geluid en gaat de rode LED kort branden (transmissie indicatie).*
- 2. *MCM-140: Door te drukken op*  $\mathcal{L}^{\text{CLIGHT}}$  *gevolgd door het gewenste X-10 toestel nummer (1-7) wordt dit toestel ingeschakeld (succes melodie wordt geluid). Het uitvoeren van deze acties schakelt het toestel uit. Voor het uitschakelen van het X-10 toestel als de licht toets is ingedrukt, moet de Schakel modus geselecteerd worden.*

*Deze kan geselecteerd worden in de "PGM/X-10 tijd " onder "4. Systeem instellingen" in de installeer modus (zie de PowerMax programmeergids, par. 5.20). Het proces van installeren wordt in de installeergids beschreven.*

- *3. De AUX functie werkt gelijk aan de [] toets op de keyfob. Het drukken op de AUX (hulp) functietoets*  $\circled{F(\cdot)}$  (≈ 2 sec.) kan de *STATUS opvragen (systeem status mededeling), de VERSNELD inschakelen (annulering uitloopvertraging) of de PGM uitgang (activering van PGM uitvoer of X-10 eenheden) initiëren, afhankelijk van de eerdere installatie programmering. Voor het selecteren van de gewenste hulpfunctie (AUX), zie de installatiegids van de PowerMAX centrale.*
- *4. Voor de functie LATCHKEY inschakelen, druk op de TOTAAL toets, wacht totdat de rode LED dooft en druk daarna opnieuw op de TOTAAL toets. De rode LED brandt en gaat opnieuw uit. Van PowerMax versie V1.16: Het uitschakelen van de Latchkey kan door de MCM-140/MCM-140+ aan de PowerMax als gebruiker 5, 6, 7 of 8 worden aangeleerd. U kunt MCM code 1, 2, 3, 4, 5, 6, 7, of 8 gebruiken.*
- *5. Het drukken op een ongeldige code combinatie (niet hoofd / gebruikerscode) veroorzaakt een lange fouttoon.*
- *6. Als een intoetsing niet binnen de time-out is voltooid, zal de gewenste functie niet uitgevoerd worden.*
- *7. Het drukken op de Nood, Brand of Paniekknoppen, veroorzaakt voor het alarmeren van de gebruiker, het afwisselend gedurende 2 seconden knipperen van de rode en groene LEDs . De rode LED licht op tijdens het zenden. De paniek functie kan door de installateur geprogrammeerd worden (ingeschakeld of uitgeschakeld).*
- *8. Als de inschakelen THUIS of inschakelen TOTAAL opdracht gebruikt wordt met een ongeldige code, zal de opdracht niet worden uitgevoerd. Voor het opnieuw invoeren van het inschakelen THUIS/TOTAAL zijn er twee mogelijkheden:*
- *a. Wacht totdat de time-out vervalt en de groene LED ophoudt te knipperen. Probeer dan opnieuw.*
- *b. Druk tweemaal op THUIS/TOTAAL, en voer daarna opnieuw de gebruikerscode in.*

# **8. VOLDOEN AAN STANDAARDEN**

Dit toestel conformeert zich aan de essentiële vereisten en voorwaarden van Directief 1999/5/EC van het Europees Parlement en van de Raad van 9 maart 1999 betreffende radio en telecommunicatie apparatuur.

- **Toegewezen frequentie voor draadloze apparatuur in Europese landen:**
- 433.92 MHz heeft geen beperkingen in enige lidstaat van de EU.
- 315 MHz is niet toegestaan in enige lidstaat van de EU.
- 868.95 MHz (breedband) is toegestaan in alle lidstaten van de EU. 869,2625 MHz (smalband) is niet beperkt in enige lidstaat van de EU.
- De gebruiker wordt gewaarschuwd dat wijzigingen of aanpassingen in de eenheid, die niet uitdrukkelijk door Visonic Ltd. zijn toegestaan, de toestemming van de FCC of van enige andere autoriteit om het toestel te gebruiken, ongeldig kan maken.

Het 315 MHz model van dit toestel is conform Deel 15 van de FCC Reglementen en RSS-210 van Industry and Science Canada. Bediening is afhankelijk van de volgende twee voorwaarden: (1) Dit toestel mag geen schadelijke storing veroorzaken, en (2) dit toestel moet alle ontvangen storing, inclusief storing dat een ongewenste werking veroorzaakt, ontvangen.

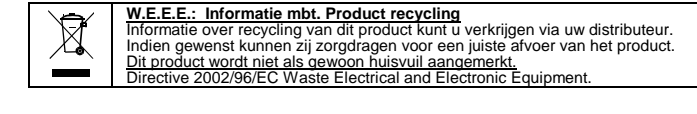

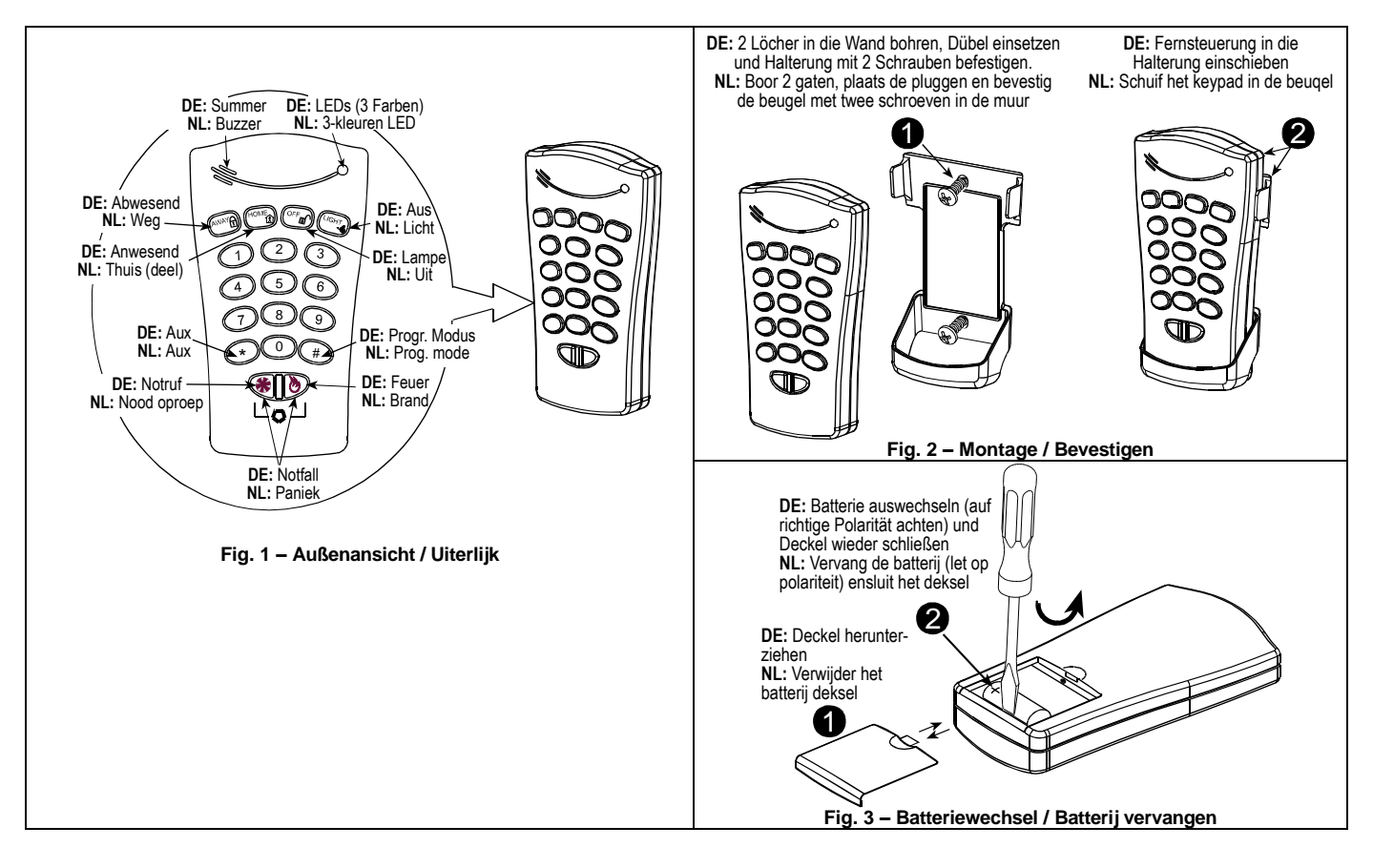

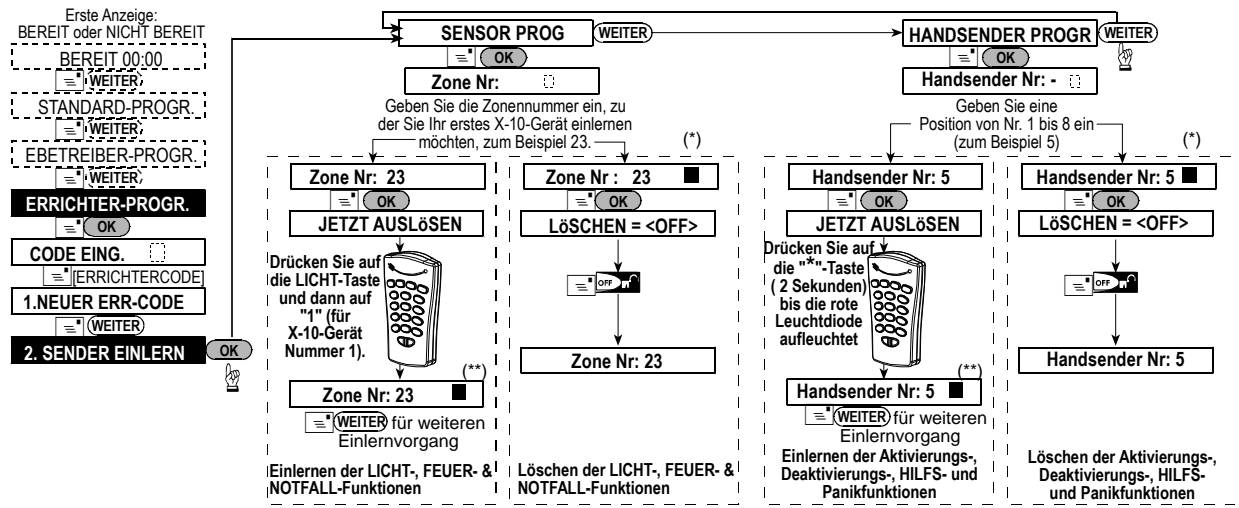

Das schwarze Rechteck zeigt an, dass es bereits eingelernt wurde.

Wenn die gleiche Funktion bereits woanders eingelernt wurde, ertönt die "fröhliche Melodie" zweimal in Folge.

*Hinweis: Das MCM-140+ kann mit Hilfe des KEYFOB-EINLERN-Menüs eingelernt werden (um zu ermöglichen, es für Aktivierungs-, Dekativierungs-, Hilfs- und Panikfunktionen zu benutzen). Das MCM-140+ kann nicht mit Hilfe des Menüs WL-GERÄT EINLERNEN eingelernt werden.* 

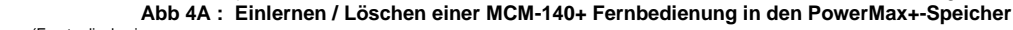

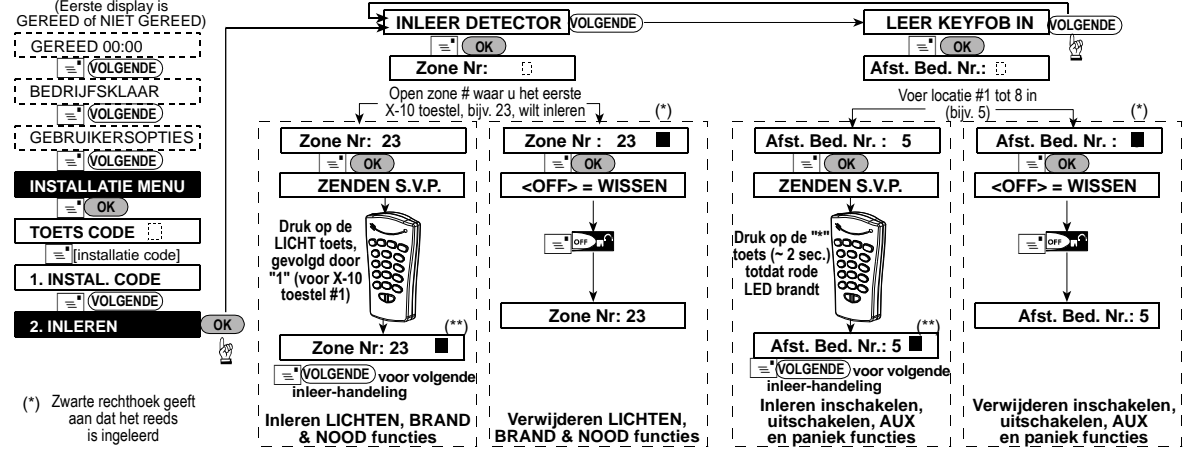

(\*\*) Als dezelfde functie al ergens anders is ingeleerd, wordt de succes melodie tweekeer achtereen gehoord *Let op: De MCM-140+ kan worden ingeleerd door gebruik van het INLEREN KEYFOB menu (voor de inschakel, uitschakel, AUX en Paniek functies). De MCM-140+ kan niet worden ingeleerd door gebruik van het INLEREN MCM-140 menu.*

**Figuur 4A – Inleren/ Verwijderen van MCM-140 en MCM-140+ functies in PowerMax geheugen**

Um alle MCM-140/MCM-140+ Funktionen einzulernen (Einzelheiten dazu finden Sie unter den Spezifikationen), gehen Sie zum PowerMax+ / PowerMax Pro / PowerMaxComplete Installationsmodus und gehen gemäss folgender Abbildung vor. Um die Hilfs-, X-10-, Feuer- und Notfall-Funktionen des MCM-140 einzulernen (als PowerCode – Mitteilungen versandt), muss jede Taste zu einer separaten Zone, die die gewünschten Einstellungen ausgewählt hat, eingelernt werden.

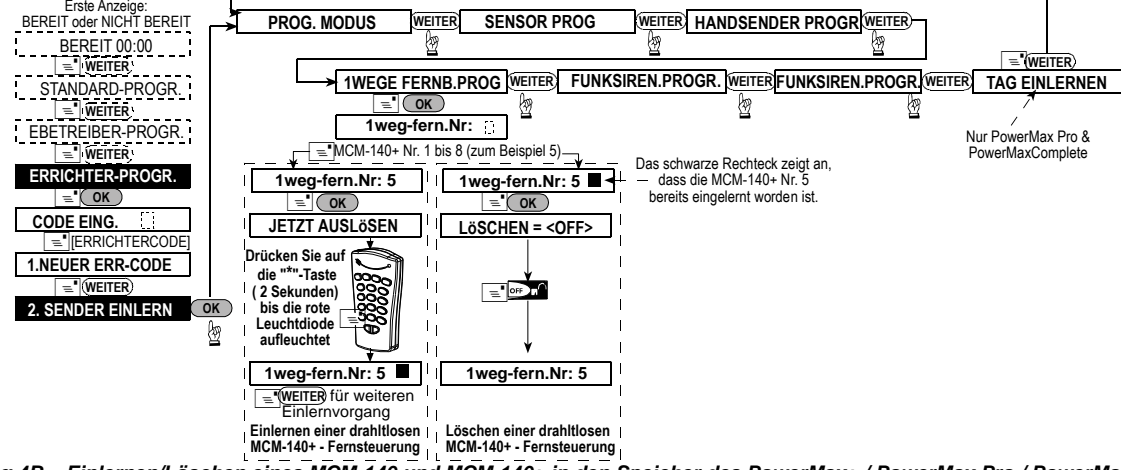

*Abbildung 4B – Einlernen/Löschen eines MCM-140 und MCM-140+ in den Speicher des PowerMax+ / PowerMax Pro / PowerMaxComplete.*  **Hinweis:** Die PowerMax+ - Tasten (NEXT<sup>}</sup> & ○ OK ) werden im PowerMax Pro und PowerMaxComplete durch die Tasten (▶ & i i ok ), ersetzt.

Voor het inleren van alle MCM-140/MCM-140+ functies (voor details, zie specificaties), open de PowerMax+ / PowerMax Pro / PowerMaxComplete Installatie modus en ga verder zoals in de onderstaande illustratie wordt getoond. Voor het inleren van de AUX, X-10, Brand en Noodfuncties van de MCM-140 (als PowerCode berichten verzonden) moet elke knop als een aparte zone, met de vereiste instellingen ingeleerd worden.

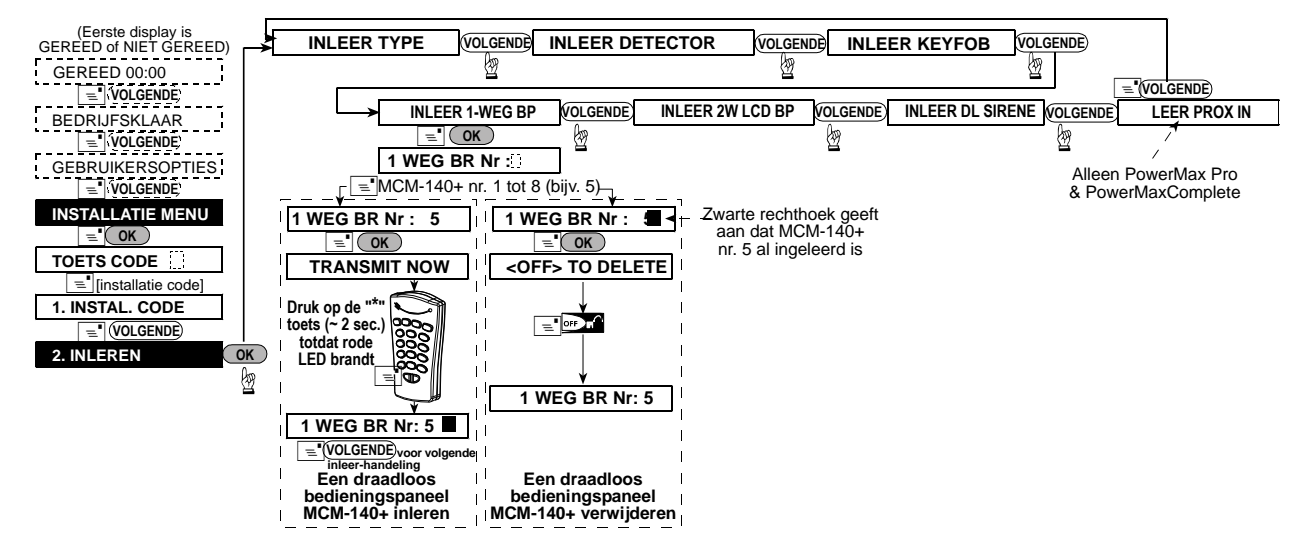

**Figuur 4B – Inleren/ Verwijderen van MCM-140 en MCM-140+ functies in PowerMax+ / PowerMax Pro / PowerMax Complete geheugen**

Let op: De PowerMax+ knoppen (NEXT)<sup>,</sup> & (\_oK\_) worden in respectievelijk PowerMax Pro en PowerMax Complete door  $\rightarrow$  &  $\cdot\,$ i ok J, knoppen vertegenwoordigd.

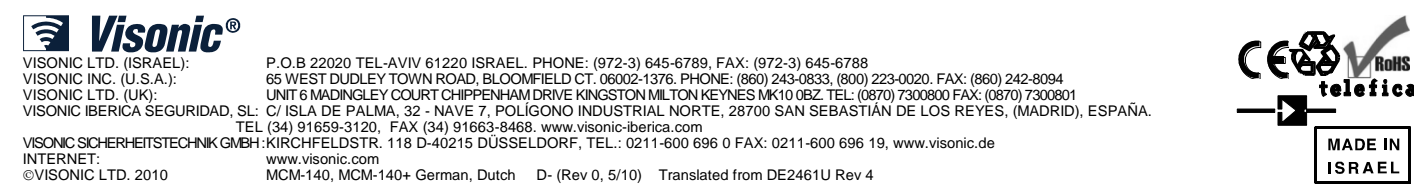